## **XML Serialization**

Some Designer components and operations are using a built-in serialization of internal data model to XML and vice versa. These are:

- Components:
	- <sup>o</sup> [REST Adapter](https://doc.scheer-pas.com/display/DESIGNER/REST+Adapter)

The serialization procedures are used, when serializing Designer classes to a REST call and serializing back the response.

- Operations:
	- [xmlToClass\(\) Operation for Strings](https://doc.scheer-pas.com/pages/viewpage.action?pageId=3476317)
	- [xmlToClass\(\) Operation for Blobs](https://doc.scheer-pas.com/pages/viewpage.action?pageId=3476168)
	- <sup>o</sup> [classToXML\(\) Operation](https://doc.scheer-pas.com/pages/viewpage.action?pageId=3476120)
	- <sup>o</sup> [classToXMLFragment\(\) Operation](https://doc.scheer-pas.com/display/BRIDGE/classToXMLFragment)
	- <sup>o</sup> [classToJSON\(\) Operation](https://doc.scheer-pas.com/pages/viewpage.action?pageId=3476118)
	- o [jsonToClass\(\) Operation](https://doc.scheer-pas.com/pages/viewpage.action?pageId=3476287)

To the serialization in general, the rules listed on this page further below apply. You can control these serializations from and to XML documents by assigning stereotypes to data model elements that define an XML schema.

## General Serialization Rules

The following general serialization rules apply to class to XML serialization:

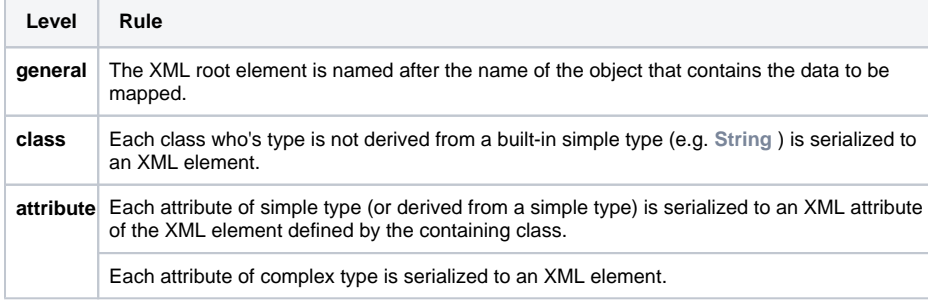

The following basic XML Schema content models are supported by the Designer:

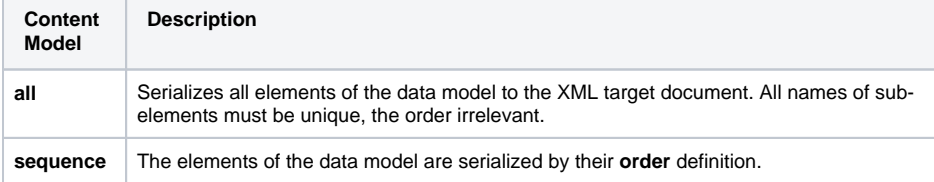

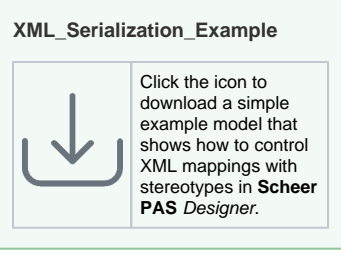

**Related Pages:**

• [REST Adapter](https://doc.scheer-pas.com/display/DESIGNER/REST+Adapter)

## **Related Pages:**

- [xmlToClass\(\) Operation for](https://doc.scheer-pas.com/pages/viewpage.action?pageId=3476317)  [Strings](https://doc.scheer-pas.com/pages/viewpage.action?pageId=3476317)
- [xmlToClass\(\) Operation for](https://doc.scheer-pas.com/pages/viewpage.action?pageId=3476168)  [Blobs](https://doc.scheer-pas.com/pages/viewpage.action?pageId=3476168)
- [classToXML\(\)](https://doc.scheer-pas.com/pages/viewpage.action?pageId=3476120)
- [classToJSON\(\) Operation](https://doc.scheer-pas.com/pages/viewpage.action?pageId=3476118)
- [jsonToClass\(\) Operation](https://doc.scheer-pas.com/pages/viewpage.action?pageId=3476287)